## Nur kleine Moscheen - und bitte ohne Minarett

Landesvorsitzender der Religionsgemeinschaft des Islam redet Klartext

Stuttgart. Ungewöhnlich offe-<br>ne Worte findet ein Vertreter der Muslime zur Integration. Auf Minarette an Moscheen sollten Muslime verzichten, auf Koranschulen ebenso, rät Ali Demir. Er ist Landesvorsitzender der Religionsgemeinschaft des Islam. Die Organisation versteht sich als Glaubensvertretung der Muslime<br>im Land und lehnt eine Politisierung der Religion ab.

Im Gespräch zum Tag der offenen Moschee am kommenden Freitag rät Demir den Muslimen, keine Großmo-<br>scheen zu bauen. Minarette findet er unnötig: »Das provoziert nur und ist eine Belastung für die Umgebung.«<br>Neue Moscheen sollten nach Demirs Ansicht in Ortszentren entstehen. »Die Moscheen müssen da sein, wo die Men-

schen sind.« Kirchen stünden auch nicht außerhalb. Demir warnte vor einer Ghettoisierung. »Die Entwicklung ist nicht gut - und auch nicht im Sinne der Integration.«

Kritisch sieht Ali Demir die an etwa 40 der 100 Moscheen im Land angesiedelten Koranschulen. Was dort gelehrt werde, trage nicht zur Integration bei. Er würde am liebsten auf die Schulen verzichten. Stattdessen spricht sich Demir für eine bessere Sprachausbildung von Kindern und Jugendlichen aus.

Bemühungen für eine verbesserte Integration der älteren Generation bezeichnete Demir als »vergebliche Liebesmühe«: »Jeder Cent für die Erwachsenen-Integration ist rausgeschmissenes Geld.« Alles müsse für die Jugend ver-

wendet werden. Endlich gebe es ein Angebot an Sprachkursen. Auch die geplanten Sprachtests an Kindergärten seien gut: »Das erhöht den Druck auf unsere Familien.«

Islamischen Religionsunterricht hätte es »schon vor Jahrzehnten« geben müssen, sagte Demir. »Er soll das gegenseitige Verstehen fördern.« Nichtsdestotrotz ist unklar, ob das Modellprojekt islamischer Religionsunterricht an Grundschulen fortgesetzt wird. Das<br>Projekt an zehn Schulen im Land läuft im dritten Jahr. Kultusminister Helmut Rau (CDU) sagte gestern: »Das Kabinett wird rechtzeitig vor Beendigung im Schuljahr<br>2009/2010 entscheiden, ob und in welcher Weise das Modellprojekt ausgedehnt wird.« An ein flächendeckendes Angebot sei schon deshalb nicht zu denken, weil nicht überall der Bedarf dafür bestehe.

An weiterführenden Schulen wird es keinen Islamunterricht geben. Dazu fehle eine<br>Dachorganisation der Musli-<br>me, sagte Rau. Dem wider-<br>sprach der Präsident des Bundesarbeitsgemeinschaft der Immigrantenverbände in Deutschland, Mehmet Tanriverdi. Er verwies auf die Islamkonferenz.

Baden-Württembergs Ministerpräsident Günther Oettinger (CDU) und sein SPD-Kollege aus Rheinland-Pfalz, Kurt Beck, vereinbarten gestern, bei der Ausbildung von Lehrkräften für den islamischen Religionsunterricht zusammenzuarbeiten. In Baden-Württemberg leben etwa 650 000 Muslime.

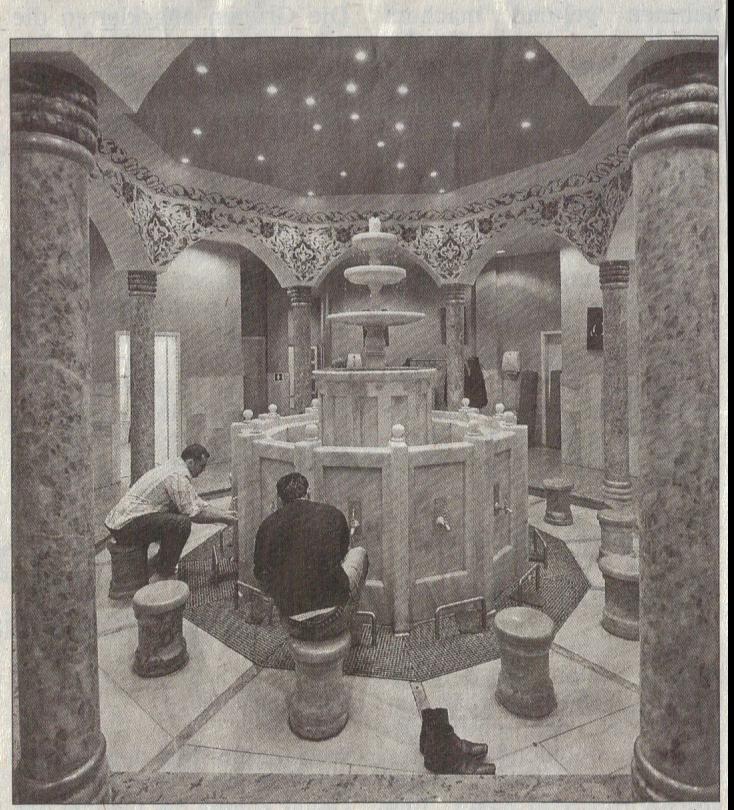

Muslime reinigen sich vor dem Gebet in einem Waschraum in der Yayuz Sultan Selim Moschee in Mannheim. Foto: Wittek